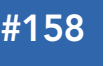

#### CONTENTS INCLUDE

• Predictive Models

# Big Data Machine Learning:

- **Elinear Regression - Logisitic Regression**
- 
- **Regression with Regularization**
- Neural Network
- And more...

# **INTRODUCTION**

Predictive Analytics is about predicting future outcome based on analyzing data collected previously. It includes two phases:

- 1. Training phase: Learn a model from training data
- 2. Predicting phase: Use the model to predict the unknown or future outcome

# PREDICTIVE MODELS

We can choose many models, each based on a set of different assumptions regarding the underlying distribution of data. Therefore, we are interested in two general types of problems in this discussion: 1. Classification—about predicting a category (a value that is discrete, finite with no ordering implied), and 2. Regression—about predicting a numeric quantity (a value that's continuous and infinite with ordering).

For classification problems, we use the "iris" data set and predict its "species" from its "width" and "length" measures of sepals and petals. Here is how we set up our training and testing data:

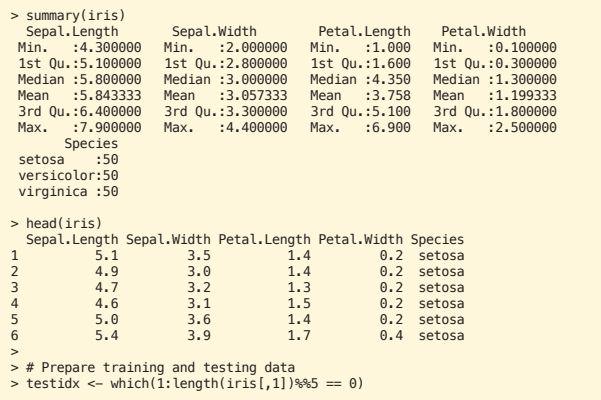

> iristrain <- iris[-testidx,] > iristest <- iris[testidx,]

To illustrate a regression problem (where the output we predict is a numeric quantity), we'll use the "Prestige" data set imported from the "car" package to create our training and testing data.

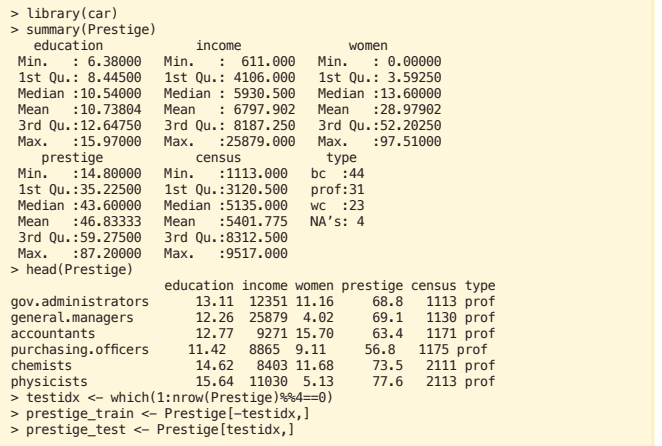

Patterns for Predictive Analytics

## LINEAR REGRESSION

Linear regression has the longest, most well-understood history in statistics, and is the most popular machine learning model. It is based on the assumption that a linear relationship exists between the input and output variables, as follows:

$$
y = \Theta_0 + \Theta_1 x_1 + \Theta_2 x_2 + \dots
$$

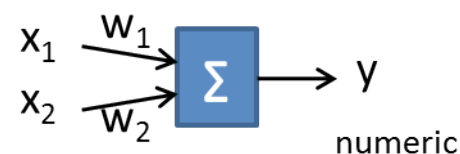

# numeric or binary

…where y is the output numeric value, and xi is the input numeric value.

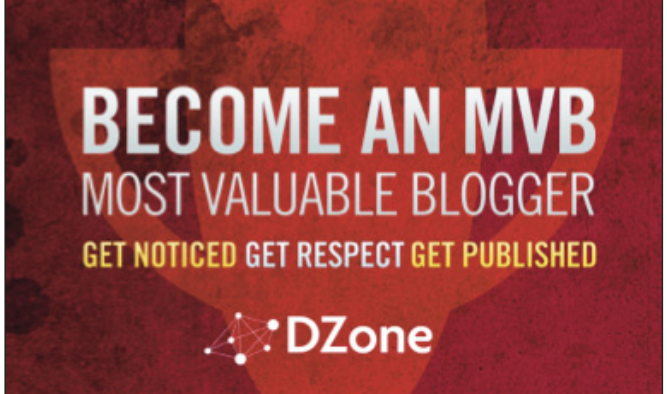

Visit http://www.dzone.com/aboutmvb

*By Ricky Ho*

The learning algorithm will learn the set of parameters such that the sum of square error (yactual - yestimate)2 is minimized. Here is the sample code that uses the R language to predict the output "prestige" from a set of input variables:

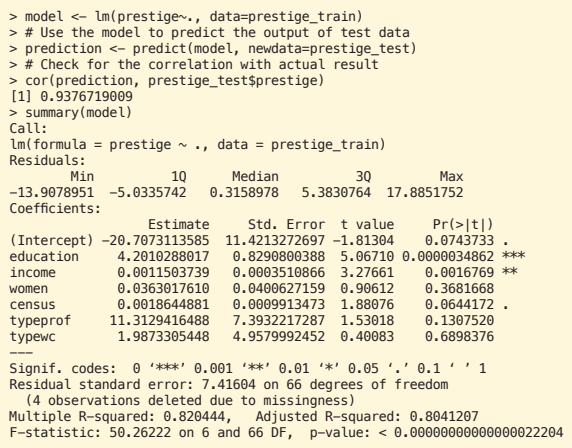

The coefficient column gives an estimation of  $\Theta_\nu$  and an associated p-value gives the confidence of each estimated  $\Theta_i$ . For example, features not marked with at least one \* can be safely ignored.

In the above model, education and income has a high influence to the prestige.

The goal of minimizing the square error makes linear regression very sensitive to outliers that greatly deviate in the output. It is a common practice to identify those outliers, remove them, and then rerun the training.

#### LOGISTIC REGRESSION

In a classification problem, the output is binary rather than numeric. We can imagine doing a linear regression and then compressing the numeric output into a 0..1 range using the logit function 1/(1+e-t), shown here:

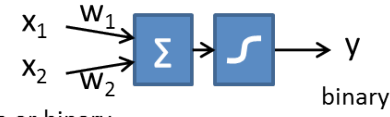

numeric or binary

 $y = 1/(1 + e^{-(\Theta_0 + \Theta_1 x_1 + \Theta_2 x_2 + ...)$ 

…where y is the 0 .. 1 value, and xi is the input numeric value.

The learning algorithm will learn the set of parameters such that the cost  $(y_{actual} * log y_{estimate} + (1 - y_{actual}) * log(1 - y_{estimate}))$  is minimized.

Here is the sample code that uses the R language to perform a binary classification using iris data.

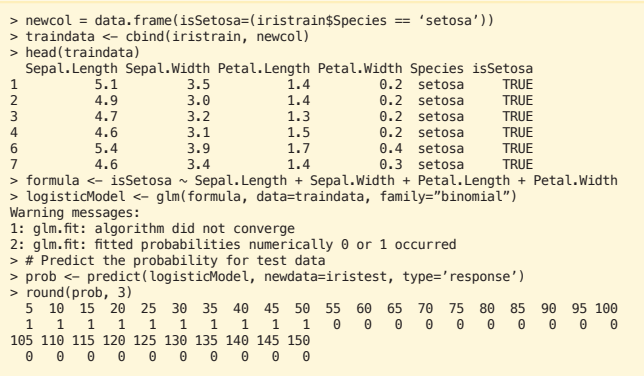

#### REGRESSION WITH REGULARIZATION

To avoid an over-fitting problem (the trained model fits too well with the training data and is not generalized enough), the regularization technique is used to shrink the magnitude of  $\,\Theta_{\!_1\!_1}$ This is done by adding a penalty (a function of the sum of  $\ket{\Theta_{i}}$  into the cost function.

In L2 regularization (also known as Ridge regression),  $\Theta_{i}^{2}$  will be added to the cost function. In L1 regularization (also known as Lasso regression),  $\|\Theta_\text{\tiny{I}}\|$  will be added to the cost function. Both L1, L2 will shrink the magnitude of  $\Theta$ i. For variables that are inter-dependent, L2 tends to spread the shrinkage such that all interdependent variables are equally influential. On the other hand, L1 tends to keep one variable and shrink all the other dependent variables to values very close to zero. In other words, L1 shrinks the variables in an uneven manner so that it can also be used to select input variables.

Combining L1 and L2, the general form of the cost function becomes the following:

Cost == Non-regularization-cost + λ (α.Σ ||θ<sub>i</sub>|| + (1- α).Σ θ<sub>i</sub><sup>2</sup>)

Notice the 2 tunable parameters, lambda, and alpha. Lambda controls the degree of regularization (0 means no regularization and infinity means ignoring all input variables because all coefficients of them will be zero). Alpha controls the degree of mix between L1 and L2 (0 means pure L2 and 1 means pure L1). Glmnet is a popular regularization package. The alpha parameter needs to be supplied based on the application's need, i.e., its need for selecting a reduced set of variables. Alpha=1 is preferred. The library provides a cross-validation test to automatically choose the better lambda value. Let's repeat the above linear regression example and use regularization this time. We pick alpha = 0.7 to favor L1 regularization.

```
> library(glmnet)
> cv.fit <- cv.glmnet(as.matrix(prestige_train[,c(-4, -6)]), as.vector(prestige_
train[,4]), nlambda=100, alpha=0.7, family="gaussian")
> plot(cv.fit)
> coef(cv.fit)
5 x 1 sparse Matrix of class "dgCMatrix"
 1
(Intercept) 6.3876684930151
education 3.2111461944976
income 0.0009473793366
women 0.0000000000000
census 0.0000000000000
> prediction <- predict(cv.fit, newx=as.matrix(prestige_test[,c(-4, -6)]))
> cor(prediction, as.vector(prestige_test[,4]))
 [,1]
1 0.9291181193
```
This is the cross-validation plot. It shows the best lambda with minimal-root,mean-square error.

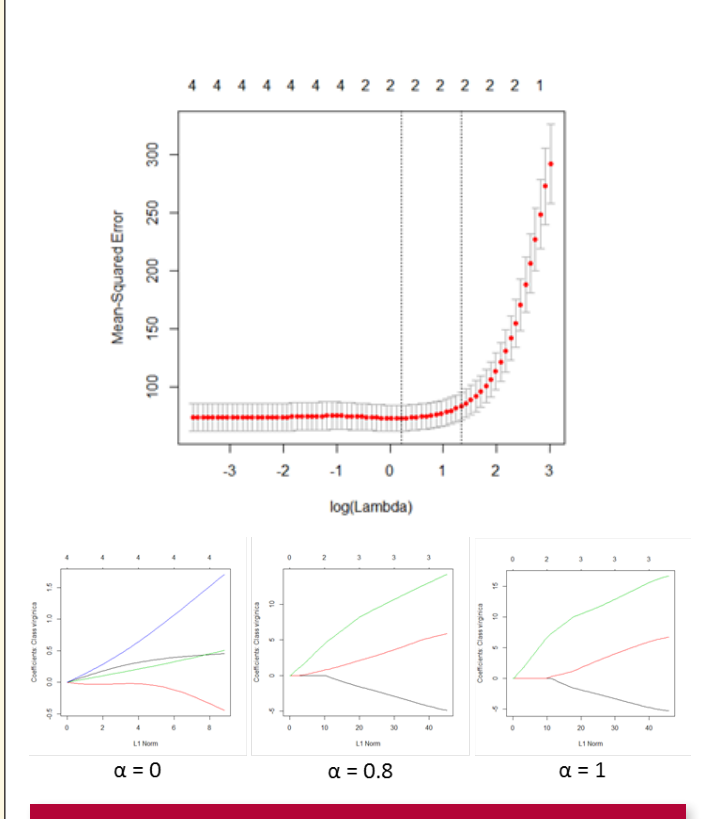

## NEURAL NETWORK

A Neural Network emulates the structure of a human brain as a network of neurons that are interconnected to each other. Each neuron is technically equivalent to a logistic regression unit.

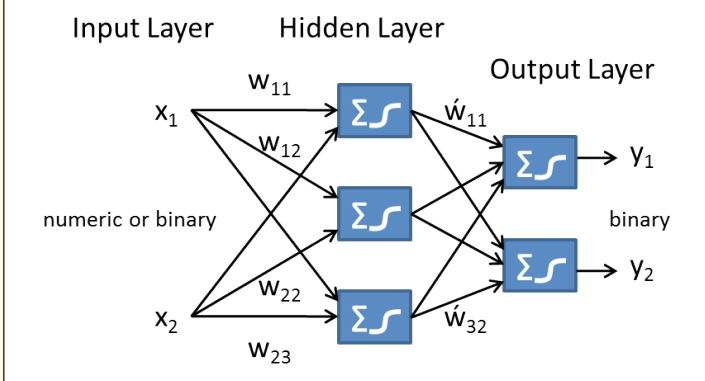

In this setting, neurons are organized in multiple layers where every neuron at layer i connects to every neuron at layer i+1 and nothing else. The tuning parameters in a neural network include the number of hidden layers (commonly set to 1), the number of neurons in each layer (which should be same for all hidden layers and usually at 1 to 3 times the input variables), and the learning rate. On the other hand, the number of neurons at the output layer depends on how many binary outputs need to be learned. In a classification problem, this is typically the number of possible values at the output category.

The learning happens via an iterative feedback mechanism where the error of training data output is used to adjust the corresponding weights of input. This adjustment propagates to previous layers and the learning algorithm is known as "backpropagation." Here is an example:

> library(neuralnet) > nnet\_iristrain <-iristrain > #Binarize the categorical output<br>
> ment\_iristrain << chind(nnet\_iristrain, iristrain\$Species == 'setosa')<br>
> met\_iristrain << chind(nnet\_iristrain, iristrain\$Species == 'versicolor')<br>
> met\_iristrain << chind(nnet\_iris  $>$  nn  $\le$  neuralnet(setosa+versicolor+virginica  $\sim$  Sepal.Length + Sepal.Width + Petal.Length + Petal.Width, data=nnet\_iristrain, hidden=c(3)) > plot(nn) > mypredict <- compute(nn, iristest[-5])\$net.result > # Consolidate multiple binary output back to categorical output > maxidx <- function(arr) { + return(which(arr == max(arr))) + } > idx <- apply(mypredict, c(1), maxidx) > prediction <- c('setosa', 'versicolor', 'virginica')[idx] > table(prediction, iristest\$Species) prediction setosa versicolor virginica<br>0 0 0 setosa 10 0 0 versicolor 0 10 3 virginica 0 0

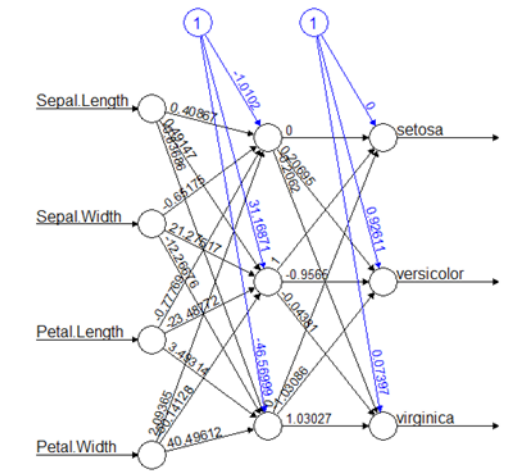

Error: 1.15478 Steps: 22458

Neural networks are very good at learning non-linear functions. They can even learn multiple outputs simultaneously, though the training time is relatively long, which makes the network susceptible to local minimum traps. This can be mitigated by doing multiple rounds and picking the best-learned model.

#### SUPPORT VECTOR MACHINE

A Support Vector Machine provides a binary classification mechanism based on finding a hyperplane between a set of samples with +ve and -ve outputs. It assumes the data is linearly separable.

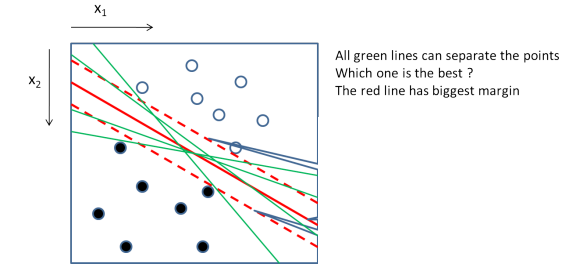

The problem can be structured as a quadratic programming optimization problem that maximizes the margin subjected to a set of linear constraints (i.e., data output on one side of the line must be +ve while the other side must be -ve). This can be solved with the quadratic programming technique.

If the data is not linearly separable due to noise (the majority is still linearly separable), then an error term will be added to penalize the optimization.

If the data distribution is fundamentally non-linear, the trick is to transform the data to a higher dimension so the data will be linearly separable.The optimization term turns out to be a dot product of the transformed points in the high-dimension space, which is found to be equivalent to performing a kernel function in the original (before transformation) space.

The kernel function provides a cheap way to equivalently transform the original point to a high dimension (since we don't actually transform it) and perform the quadratic optimization in that high-dimension space.

There are a couple of tuning parameters (e.g., penalty and cost), so transformation is usually conducted in 2 steps—finding the optimal parameter and then training the SVM model using that parameter. Here are some example codes in R:

> library(e1071)<br>> tune <- tune.svm(Species∼., data=iristrain, gamma=10^(−6:−1), cost=10^(1:4))<br>> summary(tune) Parameter tuning of 'svm': - sampling method: 10-fold cross validation - best parameters: gamma cost<br>0.001 10000 0.001 10000<br>- best performance: 0.03333333<br>> model <- svm(Species∼., data=iristrain, method="C-classification",<br>kernel="radial", probability=T, gamma=0.001, cost=10000)<br>>> prediction <- predict(model, iristest, probabili setosa versicolor virginica setosa 10 0 0 versicolor 0 10 0 virginica 0 3 >

SVM with a Kernel function is a highly effective model and works well across a wide range of problem sets. Although it is a binary classifier, it can be easily extended to a multi-class classification by training a group of binary classifiers and using "one vs all" or "one vs one" as predictors.

SVM predicts the output based on the distance to the dividing hyperplane. This doesn't directly estimate the probability of the prediction. We therefore use the calibration technique to find a logistic regression model between the distance of the hyperplane and the binary output. Using that regression model, we then get our estimation.

# BAYESIAN NETWORK AND NAÏVE BAYES

From a probabilistic viewpoint, the predictive problem can be viewed as a conditional probability estimation; trying to find Y where P(Y | X) is maximized.

From the Bayesian rule,  $P(Y | X) == P(X | Y) * P(Y) / P(X)$ 

This is equivalent to finding Y where  $P(X | Y) * P(Y)$  is maximized. Let's say the input X contains 3 categorical features— X1, X2, X3. In the general case, we assume each variable can potentially influence any other variable. Therefore the joint distribution becomes:

 $P(X | Y) = P(X1 | Y) * P(X2 | X1, Y) * P(X3 | X1, X2, Y)$ 

Notice how in the last term of the above equation, the number of entries is exponentially proportional to the number of input variables.

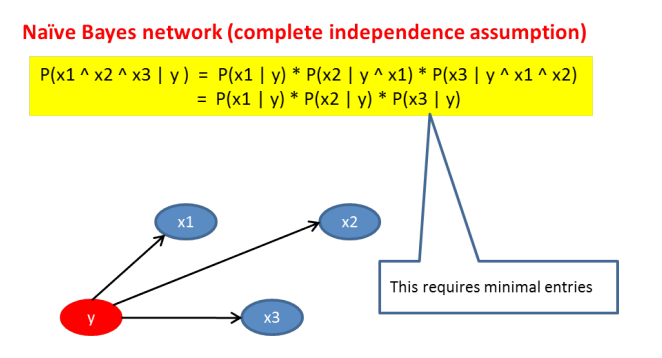

Since  $P(X | Y) = P(X1 | Y) * P(X2 | Y) * P(X3 | Y)$ , we need to find the Y that maximizes  $P(X1 | Y) * P(X2 | Y) * P(X3 | Y) * P(Y)$ 

Each term on the right hand side can be learned by counting the training data. Therefore we can estimate P(Y | X) and pick Y to maximize its value.

But it is possible that some patterns never show up in training data, e.g.,  $P(X1=a | Y=y)$  is 0. To deal with this situation, we pretend to have seen the data of each possible value one more time than we actually have.

 $P(X1=a | Y=y) == (count(a, y) + 1) / (count(y) + m)$ 

…where m is the number of possible values in X1.

When the input features are numeric, say  $a = 2.75$ , we can assume X1 is the normal distribution. Find out the mean and standard deviation of X1 and then estimate P(X1=a) using the normal distribution function.

Here is how we use Naïve Bayes in R:

- > library(e1071) > # Can handle both categorical and numeric input variables, but output must be categorical
- 
- > model <- naiveBayes(Species~., data=iristrain) > prediction <- predict(model, iristest[,-5]) > table(prediction, iristest[,5])

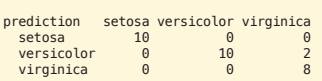

Notice the independence assumption is not true in most cases.Nevertheless, the system still performs incredibly well. Onestrength of Naïve Bayes is that it is highly scalable and can learn incrementally—all we have to do is count the observed variables and update the probability distribution.

# K-NEAREST NEIGHBORS

A contrast to model-based learning is K-Nearest neighbor. This is also called instance-based learning because it doesn't even learn a single model. The training process involves memorizing all the training data. To predict a new data point, we found the closest K (a tunable parameter) neighbors from the training set and let them vote for the final prediction.

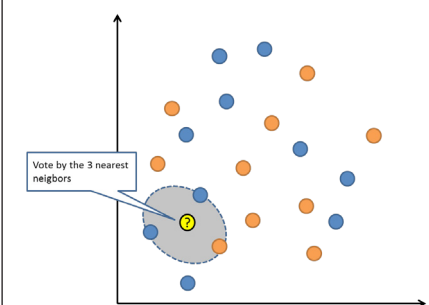

To determine the "nearest neighbors," a distance function needs to be defined (e.g., a Euclidean distance function is a common one for numeric input variables). The voting can also be weighted among the K-neighbors based on their distance from the new data point.

Here is the R code using K-nearest neighbor for classification.

- 
- 
- 
- > library(class)<br>> train\_input <- as.matrix(iristrain[,-5])<br>> train\_output <- as.wector(iristrain[,5])<br>> test\_input <- as.wector(iristrain[,5])<br>> best\_input <- as.matrix(iristest[,-5])<br>> prediction <- knn(train\_input, test

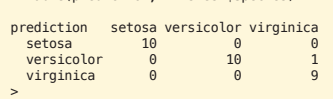

The strength of K-nearest neighbor is its simplicity. No model needs to be trained. Incremental learning is automatic when more data arrives (and old data can be deleted as well). The weakness of KNN, however, is that it doesn't handle high numbers of dimensions well.

#### DECISION TREE

Based on a tree of decision nodes, the learning approach is to recursively divide the training data into buckets of homogeneous members through the most discriminative dividing criteria possible. The measurement of "homogeneity" is based on the output label; when it is a numeric value, the measurement will be the variance of the bucket; when it is a category, the measurement will be the entropy, or "gini index," of the bucket.

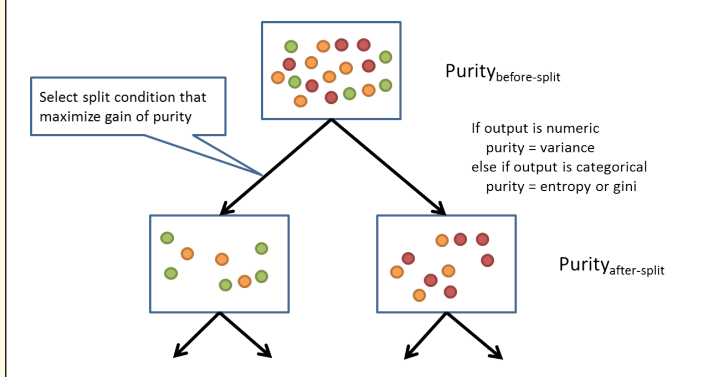

During the training, various dividing criteria based on the input will be tried (and used in a greedy manner); when the input is a category (Mon, Tue, Wed, etc.), it will first be turned into binary (isMon, isTue, isWed, etc.,) and then it will use true/false as a decision boundary to evaluate homogeneity; when the input is a numeric or ordinal value, the lessThan/greaterThan at each training-data input value will serve as the decision boundary.

The training process stops when there is no significant gain in homogeneity after further splitting the Tree. The members of the bucket represented at leaf node will vote for the prediction; the majority wins when the output is a category. The member's average is taken when the output is a numeric.

Here is an example in R:

- > library(rpart)
- > #Train the decision tree
- > treemodel <- rpart(Species~., data=iristrain) > plot(treemodel) > text(treemodel, use.n=T)
- 
- 
- > #Predict using the decision tree<br>> prediction <- predict(treemodel, newdata=iristest, type='class')<br>> #Use contingency table to see how accurate it is<br>> table(prediction, iristest\$Species)
- 
- prediction setosa versicolor virginica<br>setosa 10 0
- setosa 10 0 0 versicolor 0 10 3 virginica 0 0 7 > names(nnet\_iristrain)[8] <- 'virginica'

Here is the Tree model that has been learned:

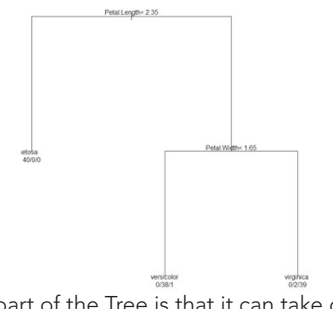

 The good part of the Tree is that it can take different data types of input and output variables that can be categorical, binary and numeric values. It can handle missing attributes and outliers well. Decision Tree is also good in explaining reasoning for its prediction and therefore gives good insight about the underlying data.

The limitation of Decision Tree is that each decision boundary at each split point is a concrete binary decision. Also, the decision criteria considers only one input attribute at a time, not a combination of multiple input variables. Another weakness of Decision Tree is that once learned it cannot be updated incrementally. When new training data arrives, you have to throw away the old tree and retrain all data from scratch. In practice, standalone decision trees are rarely used because their accuracy ispredictive and relatively low . Tree ensembles (described below) are the common way to use decision trees.

#### TREE ENSEMBLES

Instead of picking a single model, Ensemble Method combines multiple models in a certain way to fit the training data. Here are the two primary ways: "bagging" and "boosting." In "bagging", we take a subset of training data (pick n random sample out of N training data, with replacement) to train up each model. After multiple models are trained, we use a voting scheme to predict future data.

Random Forest is one of the most popular bagging models; in addition to selecting n training data out of N at each decision node of the tree, it randomly selects m input features from the total M input features ( $m \sim M \wedge 0.5$ ). Then it learns a decision tree from that. Finally, each tree in the forest votes for the result.

Here is the R code to use Random Forest:

> library(randomForest) #Train 100 trees, random selected attributes<br>> model <- randomForest(Species~., data=iristrain, nTree=500)<br>#Predict using the forest<br>> prediction <- predict(model, newdata=iristest, type='class') > table(prediction, iristest\$Species) > importance(model) MeanDecreaseGini Sepal.Length 7.807602<br>Sepal.Width 1.677239 Sepal.Width 1.677239<br>Petal Length 31 145822 Petal.Length 31.145822 Petal.Width 38.617223

"Boosting" is another approach in Ensemble Method. Instead of sampling the input features, it samples the training data records. It puts more emphasis, though, on the training data that is wrongly predicted in previous iterations. Initially, each training data is equally weighted. At each iteration, the data that is wrongly classified will have its weight increased.

Gradient Boosting Method is one of the most popular boosting methods. It is based on incrementally adding a function that fits the residuals.

Set i = 0 at the beginning, and repeat until convergence.

- $\bullet\,$  Learn a function  $F_i(X)$  to predict Y. Basically, find F that minimizes the expected(L(F(X) – Y)), where L is the lost function of the residual
- Learning another function g<sub>i</sub>(X) to predict the gradient of the above function

• Update  $F_{i+1} = F_i + a.g_i(X)$ , where a is the learning rate

Below is Gradient-Boosted Tree using the decision tree as the learning model F. Here is the sample code in R:

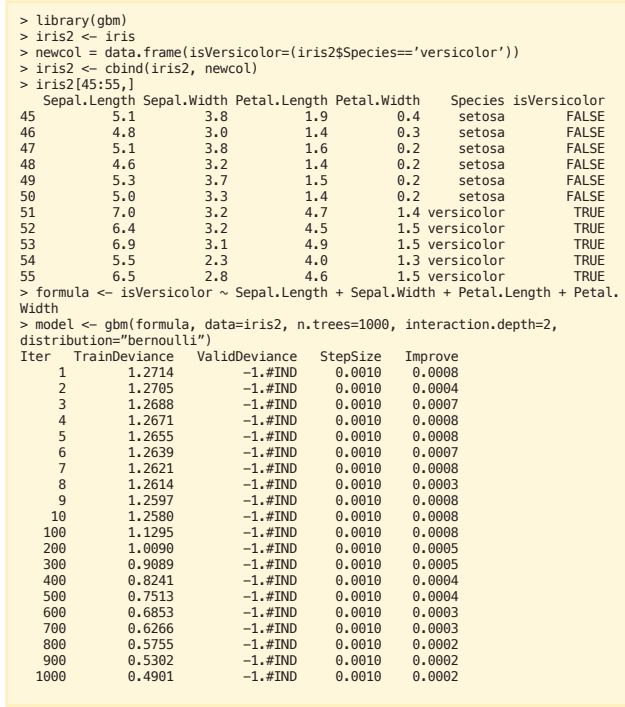

> prediction <- predict.gbm(model, iris2[45:55,], type="response", n.trees=1000) > round(prediction, 3) [1] 0.127 0.131 0.127 0.127 0.127 0.127 0.687 0.688 0.572 0.734 0.722 > summary(model)

var rel.inf 1 Petal.Length 61.4203761582 2 Petal.Width 34.7557511871

- 
- 3 Sepal.Width 3.5407662531 4 Sepal.Length 0.2831064016

The GBM R package also gave the relative importance of the input features, as shown in the bar graph.

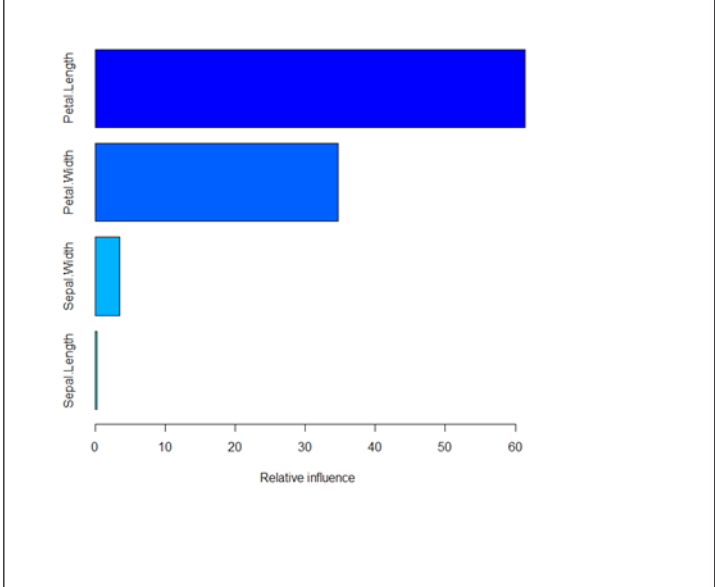

#### ABOUT THE AUTHOR

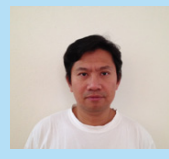

Ricky has spent the last 20 years developing and designing large scale software systems including software gateways, fraud detection, cloud computing, web analytics, and online advertising. He has played different roles from architect to developer and consultant in helping companies to apply statistics, machine learning, and optimization techniques to

extract useful insight from their raw data, and also predict business trends. Ricky has 9 patents in the areas of distributed systems, cloud computing and real-time analytics. He is very passionate about algorithms and problem solving. He is an active blogger and maintains a technical blog to share his ideas at<http://horicky.blogspot.com>

#### RECOMMENDED BOOK

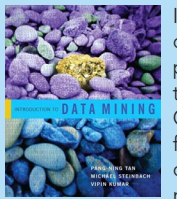

Introduction to Data Mining covers all aspects of data mining, taking both theoretical and practical approaches to introduce a complex field to those learning data mining for the first time. Copious figures and examples bridge the gap from abstract to hands-on. The book requires only basic background in statistics, and requires no background in databases. Includes detailed

treatment of predictive modeling, association analysis, clustering, anomaly detection, visualization, and more. [http://www-users.cs.umn.](http://www-users.cs.umn.edu/~kumar/dmbook/index.php) [edu/~kumar/dmbook/index.php](http://www-users.cs.umn.edu/~kumar/dmbook/index.php)

Browse our collection of over 150 Free Cheat Sheets **Ay DZone Refcardz** Computing www.dzone.com Get More Refcardz! Visit referants.com Getting Started with<br>Cloud Computing gin<br>attachera. Col *brought* to your business D<sub>7</sub> D<sub>7</sub> one Refcard ■ Platform Management and more... *Beardz* **By Daniel Refinition Contract Contract Contract Contract Contract Contract Contract Contract Contract Contract Contract Contract Contract Contract Contract Contract Contract Contract Contract Contract Contract** Get More Refcard<br>Georgia Visit references<br> Visit references<br> Visit references<br> Visit references<br> Visit references<br> Visit references<br> Visit references<br> Visit references<br> Visit references<br> Visit references<br> Visit references (starting from zero) by all major cloud computing platforms.<br>also minimizes the need to make design changes the need to make design changes to make design changes to support<br>also minimizes to support the new platforms of t CONTENTS INCLUDE:<br>CONTENTS Patterns and Anti-Patterns and Anti-Patterns and Anti-Patterns and Anti-Patterns and Anti-Patterns and Anti-Pa<br>Patterns and Anti-Patterns and Anti-Patterns and Anti-Patterns and Anti-Patterns and Anti-Patterns and Anti-Pa<br> ■ HTML vs XHTML Scala Collections *By Paul M. Duvall* s also fan Ehana tha grade<br>atlans ■ Page Structure Elements —<br>-<br>New Structural Elements and more...<br>- And structure and that alternate C<sub>Ore</sub> HTML **Continued Continued Continued Continued Continued Continued Continued Continued Continued Continued Continued Build Software at Every Change**<br>- Blood Software at Every Change Get More Refcardz! Visit refcardz.com Private Workspace Develop software in a Private United States and Develop software in a Private United States (<br>Private Autority and Autority and Develop software to interactional changes of the United States (1)<br>Developed VisualVM ■ Patterns and Anti-patterns Pattern Description  $\label{eq:Riccati} \begin{tabular}{|c|c|} \hline \textbf{R} and a uniparian has an long singular value} \hline \textbf{R} and a uniparian length is a real number of nodes. \hline \end{tabular}$ Mainline Develop on a mainline to minimize merging and to minimize the minimize merging and to minimize merging and to minimize merging and to minimize merging and to minimize merging and to minimize merging and the minimi HTML BASICS **Free PDF** that annual the pre-<br>a (IGHM): Map Res ■ Build Practices and more...  $\label{eq:Riccati} \begin{minipage}{0.9\textwidth} \begin{tabular}{|l|p{0.5\textwidth}|} \hline \textbf{Ric} & \textbf{Ric} \\ \hline \textbf{Ric} & \textbf{Ric} \\ \hline \textbf{Ric} & \textbf{Ric} \\ \hline \textbf{Ric} & \textbf{Ric} \\ \hline \textbf{Ric} & \textbf{Ric} \\ \hline \textbf{Ric} & \textbf{Ric} \\ \hline \textbf{Ric} & \textbf{Ric} \\ \hline \textbf{Ric} & \textbf{Ric} \\ \hline \textbf{Ric} & \textbf{Ric} \\ \hline \textbf$ active code lines HTML is used as the graphical used as the graphical user in client<br>HTML is used as the graphical user in client-side in client-side in client-side in client<br>HTML is used as the graphical user in client-side in client when **ABOUT CONTINUOUS INTEGRATION** Task-Level committee source code committees are tasked units of work or<br>task-oriented units of task-oriented units of work of work of<br>the changes of  $\mu$  and  $\mu$  work<br>oriented units of work of work of work oriented units programs write in Java Script. September<br>Serverver PLAZPORMS AND SCRIPTERS LINE e the foundation of all web development. *By Andy Harris* Opa The state describes where the image files where the image of the image of the image of the image of the image of the image of the image of the image of the image of the image of the image of the image of the image of the i Continuous Integration (CI) is the process of building software software software software software software s these providers, we you net<br>cult computing platform can<br> **CAND ALSO PLACE CORP. WEB page 3** with every committed to a project as the output mechanism. The emerging Ajax technologies Ajax technologies Ajax technologies Ajax technologies<br>Ajax technologies Ajax technologies Ajax technologies Ajax technologies Ajax technologies Ajax technologies Aj and the alternative describes alternative description of the state of the state of the state of the state of t<br>**Secretary** describes alternative description of the state of the state of the state of the state of the state Label Build Label the build with unique name of the build with unique name of the build with unique name of the build with unique name of the build with unique name of the build with unique name of the build with unique na Automated Build Automate all activities to build software from software from software from software software w<br>The contract with software with software from some solid software with some software with some solid software likewise HATPORMLAND .<br>IIING CONCEPTL<br>Indony visual engineer and structuring. the image is unavailable. Data Warehousing Minimal Dependencies Reduce pre-installed tool dependence<br>Reduce pre-installed to the bare minimum minimum minimum minimum minimum minimum minimum minimum minimum minim<br>Reduce pre-installed to the bare minimum minimum mini was coscers:<br>It is dely standard selfware and situation and<br>of empiring platforms have placed in Nested tags Ci can be explained via patterns (i.e., a solution to a problem)<br>Ci can be explained via problem patterns (i.e., a problem patterns)<br>Ci can be explained via problem patterns (i.e., a problem patterns) Tags can be (and frequently are) nested inside each other area of the control of the control of the control of<br>) nested in side of the control of the control of the control of the control of the control of the control of<br>) **Binary Integrity For executive**<br>Binary Integrity For executive<br>The same phone same plans with all the same age of<br>The same phone same plans with all that same over USAGE SCENARIOS manual configuration s<br>St. butanity standard suffrages and virtualization, but as it has been presented in the theory in the state of<br>the the state and virtualization but the stage in a particular context in an anti-patterns (i.e., ineffective and anti-patterns (i.e., ineffective and anti-p<br>interfective and anti-patterns (i.e., ineffective and anti-patterns (i.e., ineffective and anti-patterns)<br>inter  $\tilde{a}$  the particular problem is the particular problem in the particular problem) of the particular problem is the particular problem in the particular problem in the particular problem in the particular problem is the .<br>Najbyteer erfal or each tar  $\overline{\phantom{a}}$  is belowing for standards and become and advantance more approximately the standard standard standard standard standard standard standard standard standard standard standard standard standard standard standard cannot overlap, so the canonical society of the case of the case of the case of the case of the case of the case of the case of the case of the case of the case of the case of the case of the case of the case of the case o whether you can be a state of the write HTML or XHTML<br>in the state of the state HTML or XHTML, understanding<br>to write the state of the state of the state of the state of the state of the state of the state of the state<br>mul  $\sim$  $\alpha$  as sociated with the process. Anti-patterns are solutions that the process. Anti-patterns are solutions that the process. Anti-patterns are solutions are solutions of the process. Anti-patterns are solutions are solu  $\begin{split} \mathcal{L}_{\text{max}}(\mathcal{L}_{\text{max}}) = \mathcal{L}_{\text{max}}(\mathcal{L}_{\text{max}}) = \mathcal{L}_{\text{max}}(\mathcal{L}_{\text{max}}) = \mathcal{L}_{\text{max}}(\mathcal{L}_{\text{max}}) = \mathcal{L}_{\text{max}}(\mathcal{L}_{\text{max}}) = \mathcal{L}_{\text{max}}(\mathcal{L}_{\text{max}}) = \mathcal{L}_{\text{max}}(\mathcal{L}_{\text{max}}) = \mathcal{L}_{\text{max}}(\mathcal{L}_{\text{max}}) = \mathcal{L}_{\text{max}}(\mathcal{L}_{\text{max}})$ Mah application deploymant scritta far<br>to most phone sancines plans with all<br>internet cost whether such resources is Tele application deployment and a fate years ago to<br>to most phone santines plans with all taxis consumer,<br>insured cost all ather with resources sure consumer the current standards with the current standards will help you provide a solid foundation of the current standard of the current standard standard and the current standard standard standard and the current standard standa to that will simply a state of the maximal continuous continuous coding. For  $\frac{1}{\sqrt{2}}$  and  $\frac{1}{\sqrt{2}}$  and  $\frac{1}{\sqrt{2}}$  and  $\frac{1}{\sqrt{2}}$  and  $\frac{1}{\sqrt{2}}$  and  $\frac{1}{\sqrt{2}}$  and  $\frac{1}{\sqrt{2}}$  and  $\frac{1}{\sqrt{2}}$  and  $\frac{1}{\sqrt$ adverse effects. They are not necessarily bad practices, but can HTML VS XHTML produce unintended results when compared to implementing Staged Builds Run remote builds into different target environments and XHTML ar Private Build Perform a Private Build before committing changes to the properties are based on much amust apriposar paint of the function<br>to Vinchelle images<br>to a northern to CSS.<br> e actually simple than the simple to be, because they used to be the three theorem.<br>The complete to be the complete to be the complete to be the complete to be the complete to be the complete to<br>a complete the complete to HTML has been around for some time. While it has done its job admirably, that job has expanded far more than anybody

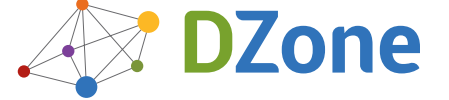

DZone communities deliver over 6 million pages each month to more than 3.3 million software developers, architects and decision makers. DZone offers something for everyone, including news, tutorials, cheat sheets, blogs, feature articles, source code and more. "DZone is a developer's dream," says PC Magazine.

Copyright © 2012 DZone, Inc. All rights reserved. No part of this publication may be reproduced, stored in a<br>retrieval system, or transmitted, in any form or by means electronic, mechanical, photocopying, or otherwise, sam without prior written permission of the publisher.

[DZone, Inc.](http://www.dzone.com) 150 Preston Executive Dr. Suite 200 Cary, NC 27513

888.678.0399 919.678.0300

Refcardz Feedback Welcome [refcardz@dzone.com](mailto:refcardz@dzone.com)

Sponsorship Opportunities

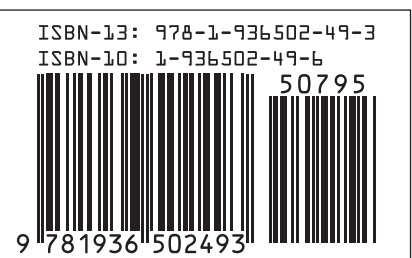

\$7.95